Manual File System Check Windows 7 [Command](http://newfile.ozracingcorp.com/get.php?q=Manual File System Check Windows 7 Command Line) Line >[>>>CLICK](http://newfile.ozracingcorp.com/get.php?q=Manual File System Check Windows 7 Command Line) HERE<<<

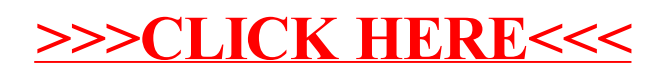